# The fonttable package<sup>∗</sup>

Peter Wilson† Herries Press

2009/04/30

#### Abstract

The package lets you typeset the characters in a font in tabular and/or running text forms.

#### Contents

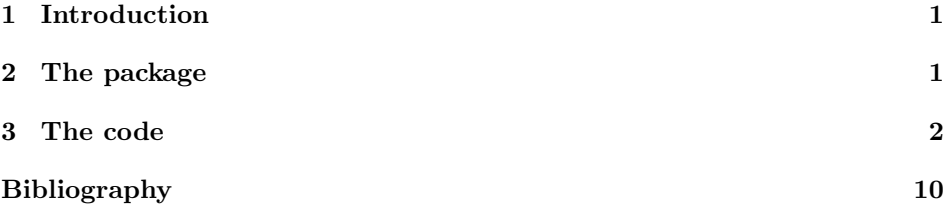

#### <span id="page-0-0"></span>1 Introduction

The fonttable package lets you typeset a font's character set in tabular and/or running text forms.

This manual is typeset according to the conventions of the LAT<sub>EX</sub> DOCstrip utility which enables the automatic extraction of the LATEX macro source files [\[MG04\]](#page-9-1).

#### <span id="page-0-1"></span>2 The package

The package provides commands to typeset a table of all the glyphs in a given font and to typeset an example of regular text.

\fonttable The command \fonttable{ $\{testfont\}$  typesets a table showing all the glyphs in the  $\langle testfont \rangle$ , where  $\langle testfont \rangle$  is the name of a font like cmr10.

\fontrange The package attempts to populate the table with a maximum of 256 glyphs,

<sup>∗</sup>This file has version number v1.3, last revised 2009/04/30. †herries dot press at earthlink dot net

numbered from 0 to 255. The \fortrange{ $\langle \text{low} \rangle$ }  $\{ \text{high} \}$  declaration changes this by reducing the range so that it extends from  $\langle low \rangle$  to  $\langle high \rangle$ , where  $\langle low \rangle$ should be at least 0 and  $\langle high \rangle$  at most 256, and  $\langle low \rangle$  less than  $\langle high \rangle$ .

The table is composed of blocks of sixteen characters. If necessary the value of  $\langle low \rangle$  is adjusted lower and  $\langle high \rangle$  is adjusted higher to match this block structure. For example, if you wanted a table of the lower 128 characters then \fontrange{0}{127} would do the job, while the upper half of a 256 character font could be tabulated via \fontrange{128}{255}.

\decimals Normally each cell in the table includes the decimal number of the position \nodecimals in the (256) character set. \nodecimals turns off this numbering and \decimals turns it on. The default is \decimals.

\hexoct Normally the columns and rows in the table are numbered using hexadecimal \nohexoct and octal numbers. These can be turned off by \nohexoct and turned on again with **\hexoct**, which is the default.

\ftablewidth The font table's width is the length \ftablewidth, which by default is set to the normal textwidth (or more exactly, to \hsize). The table itself is left aligned. However, if \nohexoct is in effect the width of the table is its natural width.

\fntcolwidth When \nohexoct is in effect the minimum width of a table column is \fntcolwidth. This is initially declared as

\setwidth{\fntcolwidth}{0.08\ftablewidth}

 $\forall$ fonttext The command  $\fonttext{{\texttt{test}}\$  typesets an example text using the  $\langle testfont \rangle$  (e.g. cmr10).

\simpletext The example text can be just a paragraph and a line of capitals, or include \fulltext more complex accented words as well. Following the declaration \fulltext the complex words are included as well as the example paragraph. The default is \simpletext for just the paragraph.

 $\regulartext$  The command  $\regulartext{fontspec}$  typesets the example text using  $\langle$ fontspec $\rangle$ , for example  $\rm{amily\it{stable}}$ .

\fonttexts The macro \fonttexts{ $\{testfont\}$ } typesets  $\{text\}$  using the  $\{testfont\}$ \regulartexts (e.g cmr10). Similarly the macro \regulartexts{ $\{fontspec{\}}{\text{}}$ } typesets  $\langle text \rangle$  using  $\langle fontspec \rangle$  (e.g., \rmfamily\itshape).

\germantext \germantext expands to German language paragraph, borrowed from the \latintext blindtext package [\[Lik05\]](#page-9-2). \latintext expands to one version of a paragraph of the traditional lorem ipsum dummy Latin text. Either, or both, of these could be used as the  $\langle text \rangle$  argument to **\fonttexts** or **\regulartexts.** 

\aztext \aztext expands to the lowercase Latin alphabet a to z, and \AZtext is the corresponding command for the uppercase A to Z. The macros \digitstext and \punctext expand respectively to the digits 0 to 9, and to the typical punctuation marks. In all cases there is a space between each character.

### <span id="page-1-0"></span>3 The code

Most of the code below is an edited version of code used in nfssfont.tex for displaying aspects of the set of glyphs in a font.

1  $\langle *pack \rangle$ 

\AZtext \digitstext \punctext

```
2 \NeedsTeXFormat{LaTeX2e}
                      3 \ProvidesPackage{fonttable}[2009/04/30 v1.3 displays a font]
                      4
           \sevenrm A small fixed size roman font.
                      5\providecommand*{\sevenrm}{\fontsize{7}{9pt}\rmfamily}
              \f@tm
Counts and a dimen.
              \f@tn
              \f@tp
            \f@tdim
                      6 \newcount\f@tm \newcount\f@tn \newcount\f@tp \newdimen\f@tdim
                      7
         \fonttable \fonttable{\{font\}} typesets a table of all the glyphs in the \{font\} (e.g., auncl10).
                      8 \newcommand*{\fonttable}[1]{%
                      9 \def\f@tfontname{#1}%
                     10 \bgroup
                     11 \f@tstartfont
                     12 \ftable
                     13 \egroup}
                     14
      \f@tstartfont Sets up for a font table.
                     15 \newcommand*{\f@tstartfont}{\font\f@ttestfont=\f@tfontname
                     16 \f@ttestfont \f@tsetbaselineskip
                     17 \ifdim\fontdimen6\f@ttestfont<10pt \rightskip=0pt plus 20pt
                     18 \else\rightskip=0pt plus 2em \fi
                     19 \spaceskip=\fontdimen2\f@ttestfont % space between words (\raggedright)
                     20 \xspaceskip=\fontdimen2\f@ttestfont \advance\xspaceskip
                     21 by\fontdimen7\f@ttestfont}
                     22
\f@tsetbaselineskip
                     23 \newcommand*{\f@tsetbaselineskip}{\setbox0=\hbox{\f@tn=0
                     24 \loop\char\f@tn \ifnum \f@tn<255 \advance\f@tn 1 \repeat}
                     25 \baselineskip=6pt \advance\baselineskip\ht0 \advance\baselineskip\dp0 }
                     26
            \f@toct \f@toct{\langle \text{onum} \rangle} typesets the octal constant \langle \text{onum} \rangle.
                     27\newcommand*{\f@toct}[1]{\hbox{\rmfamily\'{}\kern-.2em\itshape
                     28 #1\/\ker n.05em} % octal constant
            \f@thex \f@thex{\{hnum\}} typesets the hexadecimal constant \{hnum\}.
                     29 \newcommand*{\f@thex}[1]{\hbox{\rmfamily\H{}\ttfamily#1}} % hexadecimal constant
        \f@tsetdigs \f@tsetdigs
                     30 \def\f@tsetdigs#1"#2{\gdef\h{#2}% \h=hex prefix; \0\1=corresponding octal
                     31 \f@tm=\f@tn \divide\f@tm by 64 \xdef\0{\the\f@tm}%
                     32 \multiply\f@tm by-64 \advance\f@tm by\f@tn \divide\f@tm by 8 \xdef\1{\the\f@tm}}
```
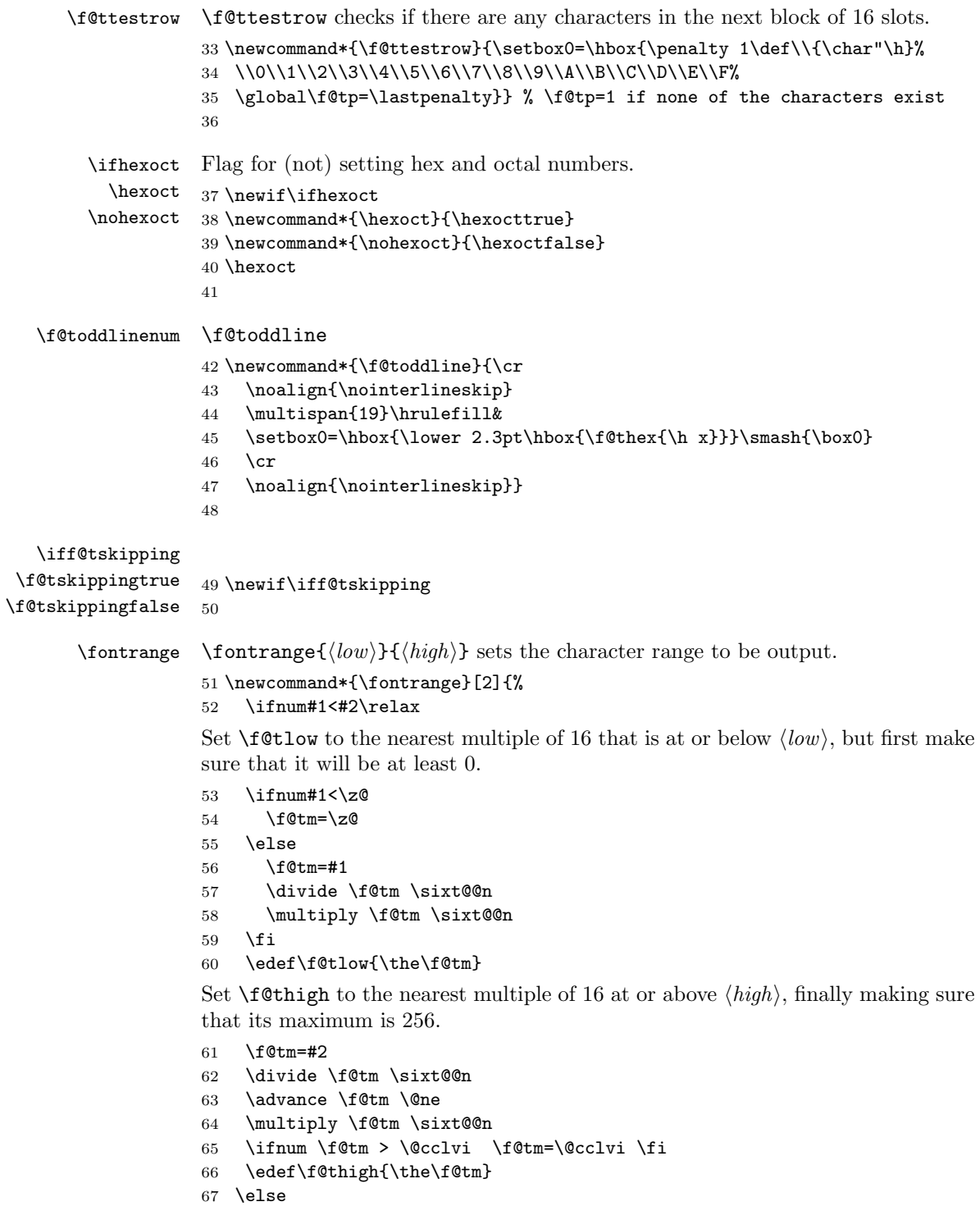

```
68 \PackageError{fonttable}{%
                   69 Improper values for fontrange. Default values substituted}{\@ehc}
                   70 \def\f@tlow{0} \def\f@thigh{256}
                   71 \fi}
                   72 \fontrange{0}{256}
                   73
\f@tloopforsixteen \f@tloopforsixteen sets up a block of sixteen character slots.
                   74 \newcommand*{\f@tloopforsixteen}{%
                   75 \ifnum\f@tn<\f@tlow \global\f@tn=\f@tlow\fi
                   76 \loop\f@tskippingfalse
                   77 \ifnum\f@tn<\f@thigh \f@tm=\f@tn \divide\f@tm \sixt@@n \chardef\next=\f@tm
                   78 \expandafter\f@tsetdigs\meaning\next \f@ttestrow
                   79 \ifnum\f@tp=\@ne \f@tskippingtrue \fi\fi
                   80 \iff@tskipping \global\advance\f@tn \sixt@@n \repeat}
                   81
      \f@tevenline
\f@tevenline gets next non-empty set of a block of 16 characters. It either calls
 \f@tevenlinenonum
\f@tmorechart to print them, or \f@tendchart to finish off the table if all 256
                   potential characters have been processed.
                       \f@tevenlinenonum does something similar when no external numbers are
                   printed.
                   82 \newcommand*{\f@tevenline}{%
                   83 \f@tloopforsixteen
                   84 \ifnum\f@tn=\f@thigh \let\next=\f@tendchart\else\let\next=\f@tmorechart\fi
                   85 \next}
                   86 \newcommand*{\f@tevenlinenonum}{%
                   87 \f@tloopforsixteen
                   88 \ifnum\f@tn=\f@thigh
                   89 \\\hline
                   90 \else
                   91 \\\hline
                   92 \f@tmorechartnonum
                   93 \fi}
                   94
     \f@tmorechart
\f@tmorechart sets two lines of the table, and \f@tmorechartnonum does the
\f@tmorechartnonum
same when there are no external numbers.
                   95 \newcommand*{\f@tmorechart}{\cr\noalign{\hrule\penalty5000}
                   96 \f@tchartline \f@toddline \f@tm=\1 \advance\f@tm 1 \xdef\1{\the\f@tm}
                   97 \f@tchartline \f@tevenline}
                   98 \newcommand*{\f@tmorechartnonum}{%
                   99 \f@tsimpleline \\ \hline
                   100 \f@tsimpleline \f@tevenlinenonum}
                   101
     \f@tchartline
\f@tchartline does a line of the table, including external numbers, and
    \f@tsimpleline
\f@tsimpleline does an unnumbered line.
                   102 \newcommand*{\f@tchartline}{%
```

```
103 &\f@toct{\0\1x}&&\f@tpsg{}&&\f@tpsg{}&&\f@tpsg{}&&\f@tpsg{}&&\f@tpsg{}&&\f@tpsg{}&&\f@tpsg{}&&\f@tpsg{}&&}
                    104 \newcommand*{\f@tsimpleline}{%
                    105 \f@tpsg{}\f@tchartstrut& \f@tpsg{} & \f@tpsg{} & \f@tpsg{} & \f@tpsg{} & \f@tpsg{} & \f@tpsg{} & \f@tpsg{}}
                    106
     \f@tchartstrut
\f@tchartstrut is a strut used in each table line. \ftablewidth is width of an
       \ftablewidth
externally numbered table. \fntcolwidth is the minimum width of a column in
       \fntcolwidth
an unnumbered table.
                    107 \newcommand*{\f@tchartstrut}{\lower4.5pt\vbox to14pt{}}
                    108 \newdimen\ftablewidth
                    109 \ftablewidth=\hsize
                    110 \newdimen\fntcolwidth
                    111 \setlength{\fntcolwidth}{0.08\ftablewidth}
            \f@tcol
\f@tstartchartnonum is a table line of spaces, with no verticals.
\f@tstartchartnonum
112 \newcommand*{\f@tcol}{%
                    113 \multicolumn{1}{c}{\hspace*{\fntcolwidth}}}
                    114 \newcommand*{\f@tstartchartnonum}{%
                    115 \f@tcol &\f@tcol &\f@tcol &\f@tcol &\f@tcol &\f@tcol &\f@tcol &\f@tcol}
                    116
            \ftable
\ftable sets a complete character table. The actual code is in either \f@tftablenum
      \f@tftablenum
or \f@tftablenonum for externally numbered or plain tables, respectively.
    \f@tftablenonum
117 \newcommand*{\f@tftablenum}{$$\global\f@tn=\z@
                    118 \halign to\ftablewidth\bgroup
                    119 \f@tchartstrut##\tabskip0pt plus10pt&
                    120 &\hfil##\hfil&\vrule##\cr
                    121 \lower6.5pt\null
                    122 &&&\f@toct0&&\f@toct1&&\f@toct2&&\f@toct3&&\f@toct4&&\f@toct5&&\f@toct6&&\f@toct7&%
                    123 \f@tevenline}
                    124 \newcommand*{\f@tftablenonum}{%
                    125 \global\f@tn=\z@
                    126 \begin{tabular}{|c|c|c|c|c|c|c|c|}
                    127 \f@tstartchartnonum
                    128 \f@tevenlinenonum
                    129 \end{tabular}}
                    130 \newcommand*{\ftable}{\ifhexoct\f@tftablenum\else\f@tftablenonum\fi}
                    131
      \f@tendchart \f@tendchart sets the last line of an externally numbered table with the relevant
                     hex digits.
                    132 \newcommand*{\f@tendchart}{\cr\noalign{\hrule}
                    133 \raise11.5pt\null&&&\f@thex 8&&\f@thex 9&&\f@thex A&&\f@thex B&
                    134 &\f@thex C&&\f@thex D&&\f@thex E&&\f@thex F&\cr
                    135 \egroup$$\par}
                    136
          \decimals
Following \decimals, which is the default, decimal numbers are printed in the
        \nodecimals
table. Following \nodecimals they are not printed.\f@tpsg
```
\f@tpsg typesets a single glyph, possibly with its decimal slot number.

NOTE (2009/04/30): Initially  $\f{ctpsg}$  was called  $\iota$ ;, which LaTeX defines to be a medium space. No doubt this was OK with the interactive version but can cause havoc when used in a package!

```
137 \newcommand*{\nodecimals}{%
               138 %%% the original
               139 \newcommand*{\f@tpsg}{\setbox0=\hbox{\char\f@tn}%
               140 \ifdim\ht0>7.5pt\f@treposition
               141 \else\ifdim\dp0>2.5pt\f@treposition\fi\fi
               142 \box0\global\advance\f@tn 1 }}
               143 \newcommand{\decimals}{%
               144 %%% mine
               145 \newcommand*{\f@tpsg}{\setbox0=\hbox{\char\f@tn\,\rlap{\tiny \the\f@tn}}%
               146 \ifdim\ht0>7.5pt\f@treposition
               147 \else\ifdim\dp0>2.5pt\f@treposition\fi\fi
               148 \box0\global\advance\f@tn 1 }}
               149 \decimals
               150
\f@treposition \f@treposition
               151 \newcommand*{\f@treposition}{\setbox0=\vbox{\kern2pt\box0}\f@tdim=\dp0
               152 \advance\f@tdim 2pt \dp0=\f@tdim}
               153
    \fonttext \fonttext{\{font}} typesets \knutext using \{font} (e.g. auncl10).
               154 \def\fonttext#1{%
               155 \def\f@tfontname{#1}%
               156 \bgroup
               157 \f@tstartfont
               158 \knutext
               159 \egroup}
               160
  \regulartext {\font{fontspec}} \t\t \regulartext{{fontspec}} \t\t \prescript{}{\n    for the other complex numbers, and the other complex numbers.161 \def\regulartext#1{%
               162 \bgroup
               163 #1
               164 \knutext
               165 \egroup}
               166
      \knutext Deathless prose from Knuth for testing a font. It includes \moreknutext,
                \capknutext, and \knunames.
               167 \def\knutext{{
               168 On November 14, 1885, Senator \& Mrs.~Leland Stanford called together
               169 at their San Francisco mansion the 24~prominent men who had been
               170 chosen as the first trustees of The Leland Stanford Junior University.
               171 They handed to the board the Founding Grant of the University, which
               172 they had executed three days before. This document---with various
```

```
173 amendments, legislative acts, and court decrees---remains as the
                174 University's charter. In bold, sweeping language it stipulates that
                175 the objectives of the University are ''to qualify students for
                176 personal success and direct usefulness in life; and to promote the
                177 publick welfare by exercising an influence in behalf of humanity and
                178 civilization, teaching the blessings of liberty regulated by law, and
                179 inculcating love and reverence for the great principles of government
                180 as derived from the inalienable rights of man to life, liberty, and
                181 the pursuit of happiness.''
                182
                183 \moreknutext
                184
                185 \capknutext
                186
                187 \knunames
                188 \par}}
                189
  \@moreknutext Some more text with a variety of ligatures and accents.
                190 \def\@moreknutext{?'But aren't Kafka's Schlo{\ss} and {\AE}sop's
                191 {\OE}uvres often na{\"\i}ve vis-\'a-vis the d{\ae}monic ph{\oe}nix's
                192 official r\^ole in fluffy souffl\'es? }
                193
   \@capknutext
Text using only capital letters and some punctutation.
    \capknutext 194 \newcommand{\@capknutext}{%
                195 (!'THE DAZED BROWN FOX QUICKLY GAVE 12345--67890 JUMPS!)}
                196 \let\capknutext\@capknutext
                197
    \@knunames Lots of accents masquerading in personal names.
                198 \def\@knunames{ {\AA}ngel\aa\ Beatrice Claire
                199 Diana \'Erica Fran\c{c}oise Ginette H\'el\'ene Iris
                200 Jackie K\=aren {\L}au\.ra Mar{\'\i}a N\H{a}ta{\l}{\u\i}e {\O}ctave
                201 Pauline Qu\^eneau Roxanne Sabine T\~a{\'\j}a Ur\v{s}ula
                202 Vivian Wendy Xanthippe Yv{\o}nne Z\"azilie\par}
                203
 \guillemotleft
Just in case the french quotes are not defined, as they are called for in the subse-
\guillemotright
quent \germantext.
          \flqq
204 \DeclareTextSymbol{\guillemotleft}{OT1}{'\'}
          \frqq
205 \DeclareTextSymbol{\guillemotright}{OT1}{'\'}
                206 \providecommand{\flqq}{\guillemotleft}
                207 \providecommand{\frqq}{\guillemotright}
                208
   \germantext Text from the Blindtext package.
                209 \newcommand*{\germantext}{%
                210 Dies hier ist ein Blindtext zum Testen von Textausgaben. Wer
```
 diesen Text liest, ist selbst schuld. Der Text gibt lediglich den Grauwert der Schrift an. Ist das wirklich so? Ist es gleich\-g\"ul\-tig ob ich schreibe: \frqq Dies ist ein Blindtext\flqq\ oder \frqq Huardest gefburn\flqq? Kjift -- mitnichten! Ein Blindtext bietet mir wichtige Informationen. An ihm messe ich die Lesbarkeit einer Schrift, ihre Anmutung, wie harmonisch die Figuren zueinander stehen und pr\"u\-fe, wie breit oder schmal sie l\"auft. Ein Blindtext sollte m\"og\-lichst viele verschiedene Buchstaben enthalten und in der Originalsprache gesetzt sein. Er mu\ss\ keinen Sinn ergeben, sollte aber lesbar sein. Fremdsprachige Texte wie \frqq Lorem ipsum\flqq\ dienen nicht dem eigentlichen Zweck, da sie eine falsche Anmutung vermitteln.\par} 

\latintext The traditional printers' text.

 \newcommand\*{\latintext}{% Lorem ipsum dolor sit amet, consectetuer adipiscing elit. Etiam lobortis facilisis sem. Nullam nec mi et neque pharetra sollicitudin. Praesent imperdiet mi nec ante. Donec ullamcorper, felis non sodales commodo, lectus velit ultrices augue, a dignissim nibh lectus placerat pede. Vivamus nunc nunc, molestie ut, ultricies vel, semper in, velit. Ut porttitor. Praesent in sapien. Lorem ipsum dolor sit amet, consectetuer adipiscing elit. Duis fringilla tristique neque. Sed interdum libero ut metus. Pellentesque placerat. Nam rutrum augue a leo. Morbi sed elit sit amet ante lobortis sollicitudin. Praesent blandit blandit mauris. Praesent lectus tellus, aliquet aliquam, luctus a, egestas a, turpis. Mauris lacinia lorem sit amet ipsum. Nunc quis urna dictum turpis accumsan semper.\par} 

```
\simpletext
\simpletext kills off \moreknutext and \knunames. \fulltext restores \moreknutext
 \fulltext
and \knunames. Make \fulltext the default.
```

```
\moreknutext
240 \newcommand*{\simpletext}{\let\moreknutext\relax \let\knunames\relax}
   \knunames
241 \newcommand*{\fulltext}{\let\moreknutext\@moreknutext \let\knunames\@knunames}
             242 \fulltext
```

```
243
```
fonttexts \fonttexts{ $\langle \text{font}\rangle$ }{ $\langle \text{text}\rangle$ } typesets  $\langle \text{text}\rangle$  using  $\langle \text{font}\rangle$  (e.g. auncl10).

```
244 \def\fonttexts#1#2{%
```

```
245 \def\f@tfontname{#1}%
```

```
246 \bgroup
```

```
247 \f@tstartfont
```

```
248 #2
```

```
249 \egroup}
```
 $\regulartexts \regulartext{\{font spec}\}\ttext{ by } \regulartext\{\text{ } \regulartexts \regulartexts \reg$ 

```
251 \def\regulartexts#1#2{%
            252 \bgroup
            253 #1 #2
            254 \egroup}
           255
    \aztext
The various characters used for Latin texts.
    \AZtext
256 \newcommand*{\aztext}{a b c d e f g h i j k l m n o p q r s t u v w x y z}
\digitstext
257 \newcommand*{\AZtext}{A B C D E F G H I J K L M N O P Q R S T U V W X Y Z}
  \punctext
258 \newcommand*{\digitstext}{0 1 2 3 4 5 6 7 8 9}
            259 \newcommand*{\punctext}{' ! @ \$ \& * ( ) \_ - + = [ ] < > \{ \} : ; ' , . ? /}
            260
```
The end of the package.

```
261 \langle/pack\rangle
```
## Bibliography

- <span id="page-9-2"></span><span id="page-9-0"></span>[Lik05] Knut Lickert. Blindtext.sty: Creating text for testing / Texterzeugung zum testen. October 2005. (Available from CTAN in [macros/latex/](macros/latex/contrib/blindtext) [contrib/blindtext](macros/latex/contrib/blindtext))
- <span id="page-9-1"></span>[MG04] Frank Mittelbach and Michel Goossens. The LaTeX Companion. Second edition. Addison-Wesley Publishing Company, 2004.